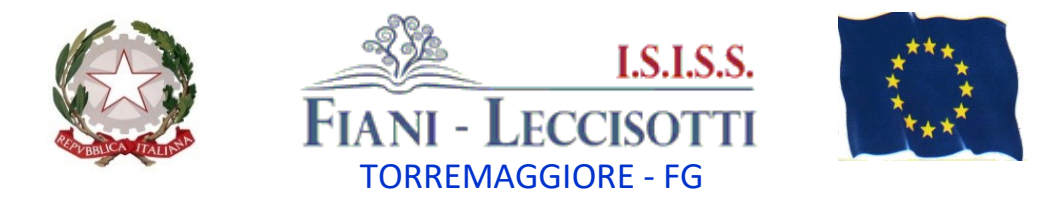

**C.M.:** FGIS044002 **---- [fgis044002@istruzione.it](mailto:fgis044002@istruzione.it) --- [fgis044002@pec.istruzione.it](mailto:fgis044002@pec.istruzione.it) --- [www.fianileccisotti.it](http://www.fianileccisotti.it/) --- C.F.:** 93059060710

I.S.I.S.S. " FIANI - LECCISOTTI " Prot. 0002400 del 08/04/2021 05-04 (Uscita)

## **Comunicazione n. 294 Torremaggiore, 08/04/2021**

**Agli studenti delle classi quinte**

**Al Sito Web**

**Oggetto:** Registrazione utenza al portale "Curriculum dello studente" a.s. 2020/2021

Si informa che con Decreto 6 agosto 2020, n. 88, il Ministero dell'Istruzione ha adottato a partire dall'a.s. 2020/2021 il curriculum dello studente, un documento di riferimento fondamentale per l'esame di Stato e per l'orientamento, così come indicato dall'art. 1, comma 30, Legge 13 luglio 2015, n. 107 e dall'art. 21, comma 2, D.lgs. 13 aprile 2017, n. 62.

Pertanto, visto la Circolare n. 7116 del 02/04/2021, si invitano tutti gli studenti delle classe quinte **candidati agli esami di Stato del secondo ciclo di istruzione e i candidati esterni privatisti** a creare la propria utenza di accesso all'area riservata del Ministero dell'Istruzione per predisporre la compilazione de "Curriculum dello studente".

La compilazione del curriculum dello studente avviene su piattaforma informatica e, come da modello allegato, consta di tre parti:

- La prima parte, a cura della scuola, denominata "Istruzione e formazione", riporta i dati relativi al profilo scolastico dello studente e gli elementi riconducibili alle competenze, conoscenze e abilità acquisite in ambito formale e relative al percorso di studi seguito. Essa sarà precompilata attraverso l'utilizzo delle informazioni presenti nel SIDI o nelle banche dati in utilizzo al Ministero.
- La seconda parte, denominata "Certificazioni", riporta le certificazioni (linguistiche, informatiche o di eventuale altra tipologia) rilasciate allo studente da un Ente certificatore riconosciuto dal MIUR e la sua compilazione è a cura della scuola (se l'informazione è già presente nel sistema informativo) e/o dello studente per eventuali integrazioni.
- La terza parte, denominata "Attività extrascolastiche", è a cura esclusiva dello studente e contiene, in base al dettato della norma, le informazioni relative alle competenze, conoscenze e abilità acquisite in ambiti informali e non formali, con particolare riferimento alle attività professionali, culturali, artistiche e di pratiche musicali, sportive e di volontariato, svolte in ambito extra scolastico.

Gli studenti possono ottenere le credenziali di accesso **accedendo alla piattaforma** [\(https://curriculumstudente.istruzione.it/\)](https://curriculumstudente.istruzione.it/) selezionando il pulsante "**Accedi**" in alto a destra e selezionare Studente e successivamente effettuare la registrazione all'area riservata del Ministero dell'Istruzione in basso a destra "**[Registrati](https://iam.pubblica.istruzione.it/iam-ssum/registrazione/step-disclaimer?lang=it&spid=true&goto=https://miurjb19.pubblica.istruzione.it:443/CURRICULUM)**", inserendo il proprio codice fiscale, i dati anagrafici e un indirizzo personale di posta elettronica.

**Si ricorda che al termine del corso di studio l'account di posta [xxxxxx@fianileccisotti.it](mailto:xxxxxx@fianileccisotti.it) verrà eliminato pertanto si prega di non utilizzare questo indirizzo per registrazioni su portali esterni.**

L'accesso al portale è consentito anche tramite lo **SPID**, pertanto si suggerisce agli studenti delle classi quinte che ancora non l'avessero fatto, di procedere alla richiesta dello SPID, che in ogni caso, diventerà strumento obbligatorio per l'accesso a numerosi se non tutti servizi di pubblica utilità.

Per chi è già registrato, si invia a controllare la mail di registrazione e cambiarla con una mail personale.

In allegato la GUIDA DI REGISTRAZIONE UTENZA, contenente le FAQ e il video di presentazione del Curriculum Studente.

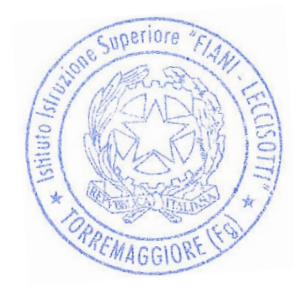

IL DIRIGENTE SCOLASTICO Prof. Carmine COLLINA (Firma autografa omessa ai sensi e per gli effetti dell'art. 3, comma 2, del D. Lgs. n. 39/1993)